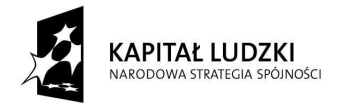

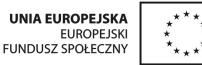

Projekt współfinansowany przez Unię Europejską w ramach Europejskiego Funduszu Społecznego

Radom, dn. 15.10.2012r. BZP.271.1498a.2012.AĆ

## **Wszyscy Wykonawcy**

**Dot.: przetargu nieograniczonego na dostawę sprzętu komputerowego niezbędnego do**  przeprowadzenia zajęć w ramach projektu "Indywidualizacja procesu nauczania w klasach I-III **radomskich szkół podstawowych",** ogłoszonego w dniu 08.10.2012. na tablicy informacyjnej Urzędu Miejskiego w Radomiu, na stronie internetowej www.bip.radom.pl oraz w Biuletynie Zamówień Publicznych na stronie: http://www.portal.uzp.gov.pl (numer ogłoszenia: 214197 - 2012)

Na podstawie art. 38 ust. 1 ustawy z dnia 29 stycznia 2004r. Prawo zamówień publicznych (tekst jednolity Dz. U. z 2010r. Nr 113, poz. 759 ze zm.), przesyłamy odpowiedzi jakie zostały udzielone w związku z przesłanymi przez jednego z wykonawców zapytaniami dotyczącymi specyfikacji istotnych warunków zamówienia w/w przetargu (pisownia oryginalna):

**Pytanie:** W związku z chęcią wzięcia naszej firmy w postępowaniu zamówienia publicznego na: "Dostawę sprzętu komputerowego niezbędnego do przeprowadzenia zajęć w ramach projektu "Indywidualizacja procesu nauczania w klasach I-III radomskich szkół podstawowych". Informujemy, że SIWZ zawiera błędy w opisie przedmiotu zamówienia w części drugiej. Wymagane pakiety MS Office 2010 w wersji PKC nie są wyposażone w nośniki instalacyjne.

Produkty Microsoft Office w wersjach PKC posiadają jedynie kartę klucza produktu oraz naklejkę legalizacyjną z racji specyfiki tego produktu. Sam program natomiast pobiera się z witryny producenta. Państwo chcąc posiadać nośnik niezbędny do instalacji produktu powinni umieścić w specyfikacji chęć zakupu wersji DVD (pudełkowej) wymienionego produktu czyli np. Office Home and Business 2010 32 bit/x64 Polish DVD.

Prosimy o pilne skorygowanie SIWZ.

**Odpowiedź:** W odpowiedzi wyjaśniamy, iż Zamawiający określił nośnik jako wymagany. Jeżeli program można pobrać z witryny producenta, należy dołączyć płytę, która umożliwi jego instalację bez konieczności korzystania z internetu.

> Z up. PREZYDENTA MIASTA *Artur Ślarzyński*  Kierownik Biura Zamówień Publicznych